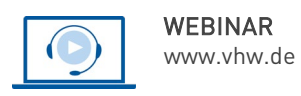

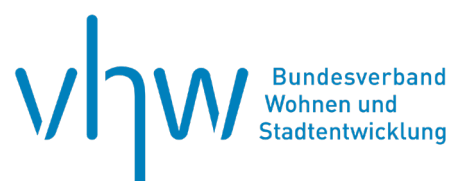

# Polizei- und Ordnungsrecht

# **Spezialwebinar: Unerlaubte Sondernutzungen nach Straßen- und Wegerecht – Vorgehensweise für Beseitigungsverfahren und behördliche Anordnungen**

**Montag, 24. Februar 2025 | online: 09:30 - 15:30 Uhr Webinar-Nr.: [WB255000](http://www.vhw.de/va/WB255000)**

#### **Gute Gründe für Ihre Teilnahme**

In diesem Spezialwebinar erhalten Sie aktuelle Informationen und Tipps für die Praxis zum Umgang mit unerlaubten Sondernutzungen sowie die verfahrensmäßige Abwicklung in Ihrem Alltag.

Unter anderem wird auf die Zusammenarbeit und die Zusammenhänge der verschiedenen behördlichen Zuständigkeiten eingegangen und die Vorgehensweise für Beseitigungsverfahren und behördliche Anordnungen erläutert. Auch die Beherrschung und effektive Erfüllung der Amtspflichten des Straßen- und Wegerechts sowie des Vollstreckungsrechts ist Thema des Webinars.

Ziel des Webinars ist es, unter Berücksichtigung der aktuellen Rechtsprechung den Mitarbeiterinnen und Mitarbeitern der Ordnungsbehörden Hilfestellung für die Praxis zu geben und Möglichkeiten zu rechtssicherem und praxisorientierten Vorgehen aufzuzeigen.

Nutzen Sie die Gelegenheit eigene Schwerpunkte zu setzen. Senden Sie Ihre Fragen und Praxisfälle gerne vorab an [fortbildung@vhw.de](mailto:fortbildung@vhw.de) (bis 14 Tage vor der Veranstaltung, unter Angabe der Webinarnummer).

## **Ihr Dozent**

#### **Dipl.-Verww. Andreas Ramisch**

Rechtsamt der Stadt Forchheim / Oberfranken, Dozent für Polizei- und Ordnungsrecht.

### **>>** [ALLE INFOS & ANMELDUNG](http://www.vhw.de/va/WB255000)

#### **Termin**

Montag, 24. Februar 2025

Beginn: 09:30 Uhr Ende: 15:30 Uhr

## **Teilnahmegebühren**

325,- € für Mitglieder 395,- € für Nichtmitglieder

# **Dieses Webinar richtet sich an**

Beschäftigte von Ordnungsämtern und Bau-Höfen, die mit dem Vollzug von Sondernutzungen betraut sind.

# **Programmablauf**

**Spezialwebinar: Unerlaubte Sondernutzungen nach Straßen- und Wegerecht –Vorgehensweise für Beseitigungsverfahren und behördliche Anordnungen**

- Unterscheidung zwischen Gemeingebrauch und erlaubnispflichtigen / erlaubnisfähigen Sondernutzungen / Anliegergebrauch als gesteigerter Gemeingebrauch
- Feststellung unerlaubter Sondernutzungen (Beweissicherung, Dokumentation, Untersuchungs- und Amtsbetriebsgrundsatz)
- Zuständigkeiten für Maßnahmen bei unerlaubten Sondernutzungen (Überschneidungen mit dem Verkehrsrecht, Abfallrecht und dem allgemeinen Ordnungsrecht; Abstimmung und Kooperation)
- Verfahren zur Legalisierung oder Beseitigung unerlaubter Sondernutzungen (Vorgehensweise bei erlaubnisfähigen / nicht erlaubnisfähigen Sondernutzungstatbeständen; Abwicklung nach dem gestreckten Verfahren / bei Gefahr im Verzug)
- Erstellung rechtssicherer Bescheide und Anordnungen (Anhörungs-Pflicht, Begründung bei Ermessensentscheidungen, Auswahl und Anwendung der Zwangsmittel, Anordnung der sofortigen Vollziehung)
- Behandlung von Problemen und konkreten Fällen der Teilnehmer

# **>[> ALLE INFOS & ANMELDUNG](http://www.vhw.de/va/WB255000)**

# **Rückfragen und Kontakt**

Bei allen technischen Fragen wenden Sie sich bitte an unsere Servicehotline Webinare:

T 030 390473-610

**[E kundenservice@vhw.de](mailto:kundenservice@vhw.de)**

# **Zeitlicher Ablauf**

Beginn: 09:30 Uhr 11:00 bis 11:30 Uhr Kaffeepause 13:00 bis 14:00 Uhr Mittagspause Ende: 15:30 Uhr

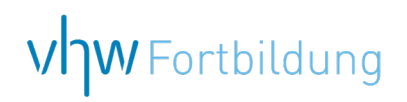

# **WEBINARE – Allgemeine Hinweise und weiterführende Informationen**

# Technische Voraussetzungen für Ihre Teilnahme am Webinar

#### **Anwendungsdatei mit Installation**

Sie haben Cisco Webex Meeting bisher noch nicht genutzt? Dann werden Sie nach dem Anklicken des Zugangslinks aufgefordert, sich die Datei webex.exe herunterzuladen. Wir empfehlen das Herunterladen und die Installation der Anwendungsdatei, da Sie dann alle Interaktionsmöglichkeiten vollumfänglich nutzen können.

#### **Browserzugang ohne Installation**

Alternativ können Sie auch, ohne Installation, über Ihren Browser beitreten. Wir empfehlen eine aktuelle Version von Mozilla Firefox, Google Chrome, Microsoft Edge oder Safari für MacOS.

#### **Zugang mit Tablet oder Smartphone**

Mit der App von Webex für Android und iOS ist eine Teilnahme auch über ein Tablet oder Smartphone möglich.

Testen Sie Ihren Zugang im Vorfeld in unserem Testraum!

# **[Link Test-Raum](https://vhw.webex.com/vhw/j.php?MTID=m0353e52c3046ebe34e4769839e61b5fc)**

*Meeting Passwort: Fortbildung! Nur für Tablet/Smartphone: Meeting-Kennnummer (Zugriffscode): 2375 281 3625*

Für das Webinar benötigen Sie entweder einen Desktop-PC, einen Laptop oder ein anderes mobiles Endgerät (z. B. ein Tablet).

Eine Webkamera und/oder ein Mikrofon sind nicht zwingend erforderlich. Sie können Ihre Fragen auch im Chat schreiben. Oder Sie wählen sich über die Webinar-Telefonnummer ein. Dann können Sie per Telefon im Webinar sprechen. Die Telefonnummer steht im Einladungsschreiben.

# **[Video-Leitfaden](https://www.vhw.de/bilderarchiv/Herzlich-willkommen-in-unseren-Webinaren.mp4)**

#### Ablauf von vhw-Webinaren

Spätestens einen Tag vor dem Online-Veranstaltungstermin erhalten Sie eine E-Mail mit einem Anmeldelink. Bitte beachten Sie bei erstmaliger Teilnahme an einem vhw-Webinar auch den Eingang Ihres Spam-Ordners.

- Die Webinar-Unterlagen werden spätestens 1 Tag vor der Online-Veranstaltung als Download in unserer vhw-Cloud zur Verfügung gestellt. Den Zugang zur vhw-Cloud erhalten Sie in der E-Mail mit dem Anmeldelink.
- Wir zeichnen die Webinare zur internen Qualitätskontrolle und für die Teilnehmer zur Wiederholung von Inhalten sowie bei technischen Abruffehlern während des Webinars auf. Die Aufzeichnung steht Ihnen als Teilnehmer für die Dauer von 7 Werktagen ab dem Versand eines Links zum Abruf zur Verfügung. Die Aufzeichnung umfasst den Ton sowie als Bild die Präsentations- und sonstige Materialien, nicht aber das Webcam-Bild, den Chat-Verlauf und die Teilnehmerliste an sich. Bitte beachten Sie, dass jede Ihrer Wortmeldungen über das Mikrofon mit aufgezeichnet wird und bei Nennung Ihres Namens Ihnen zugeordnet werden kann. Wünschen Sie keine Aufzeichnung Ihrer Mitwirkung, bitten wir von Wortmeldungen Abstand zu nehmen und sich aktiv am Chat zu beteiligen. Wir löschen die Aufzeichnung des Webinars regelmäßig binnen 30 Tagen nach Abschluss des Webinars, es sei denn, die Daten werden zur Wahrnehmung von berechtigten Interessen des vhw e.V. darüber hinaus benötigt oder aber das Webinar wird bereits bei der Buchung als im Nachhinein buchbare Aufzeichnung bezeichnet.
- Innerhalb 1 Woche nach der Veranstaltung erhalten Sie per E-Mail einen Link auf unsere Cloud, auf der die Webinar-Unterlagen für einen Zeitraum von weiteren 8 Wochen als Download abrufbar sind.
- Im Nachgang des Webinars erhalten Sie per E-Mail außerdem ein Teilnahmezertifikat, welches die gehörten Zeitstunden vermerkt. Dieses kann als Fortbildungsnachweis bei Kammern und Berufsverbänden vorgelegt werden. Wir unterstützen Sie gerne bei der Klärung der Anerkennungsfähigkeit. Bitte beachten Sie, dass die einzelnen Kammern einen Vorlauf von bis zu 7 Wochen vor Veranstaltungstermin benötigen.

Info Pflichtfortbildungen: [www.vhw.de/fortbildung/pflichtfortbildungen](https://www.vhw.de/fortbildung/pflichtfortbildungen/)

# Rückfragen und Kontakt

Bei allen technischen Fragen wenden Sie sich bitte an unsere Servicehotline Webinare: Tel.: 030 390473-595, E-Mail[: webinare@vhw.de](mailto:webinare@vhw.de)